#### E-iRODS *and iRODS@RENCI*

*Leesa Brieger, Jason Coposky, Terrell Russell, Michael Stealey*

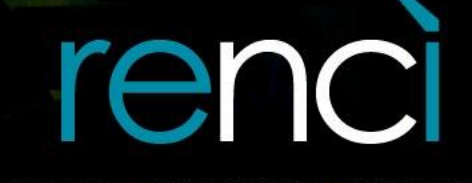

**RESEARCH \ ENGAGEMENT \ INNOVATION** 

### E-iRODS 3.0 Beta

- Initial release based on iRODS 3.0
	- Tracks community code, with a delay
- Hardened binary release of iRODS
	- Passes continuous integration with back-ported bug fixes from community trunk
	- Packaging and signing: initially RPM and DEB
- Certification
- **Documentation**
- Subscription Support Contracts

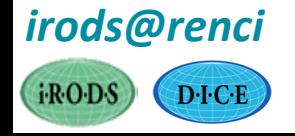

### Differences in Priority

• iRODS – features and funding

- E-iRODS testing, packaging, and support
	- Newest features are not supported, yet

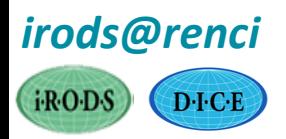

# E-iRODS Certification

- 100% test coverage of server-side APIs: n-way testing across all combinations of selected platforms and topologies
- Platforms
	- CentOS 5.7
	- Ubuntu 11.04
- Topologies
	- Single Zone: iCAT server + 2 non-iCAT servers
	- Federation: two single zones

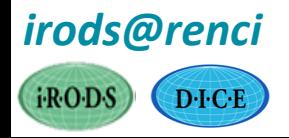

### E-iRODS Certification

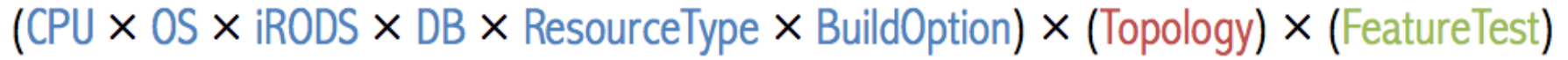

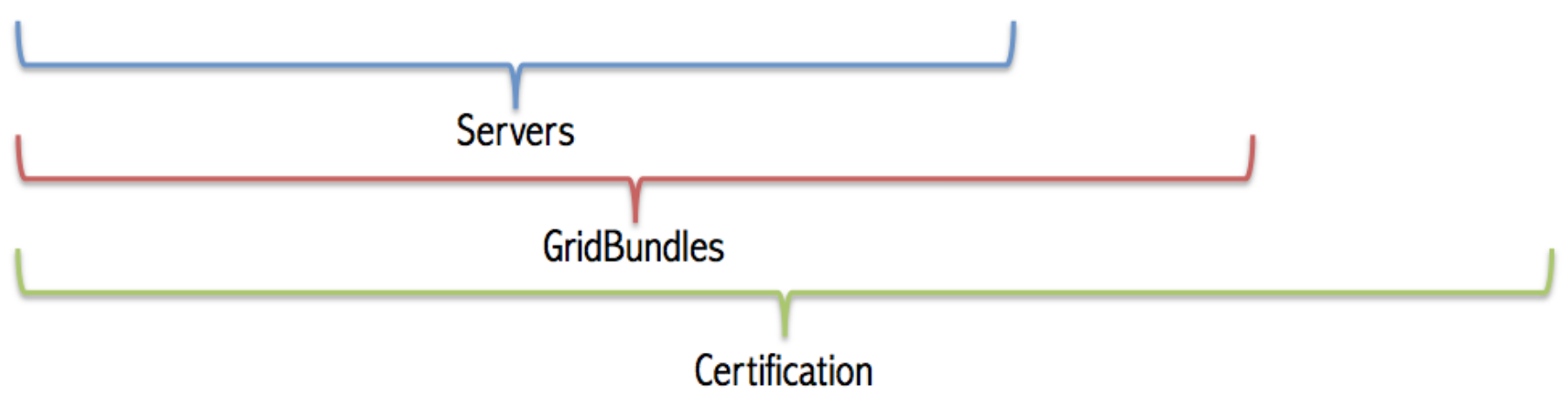

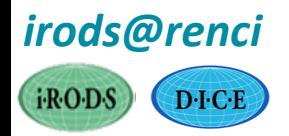

# RENCI E-iRODS Testing Environment

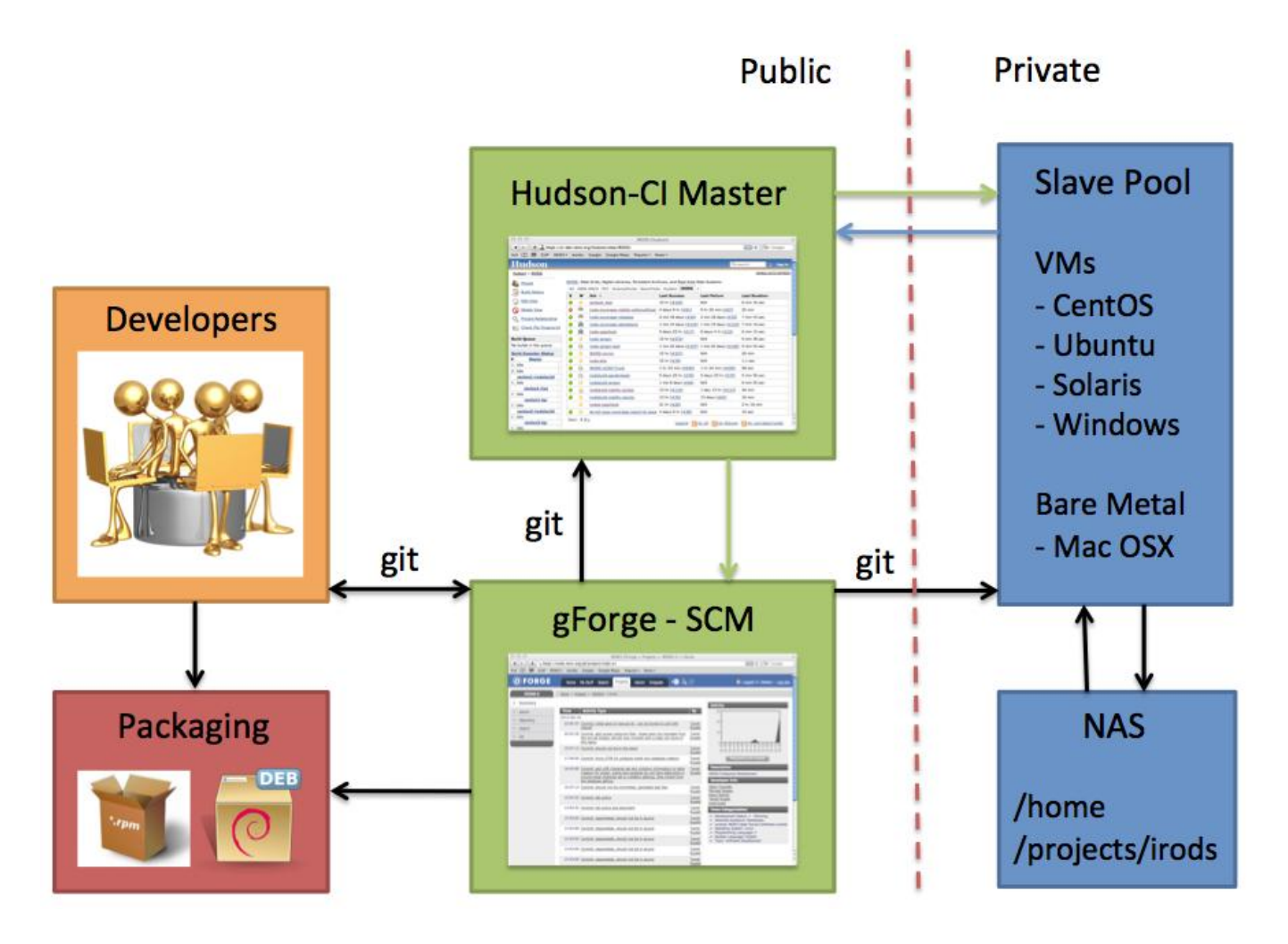

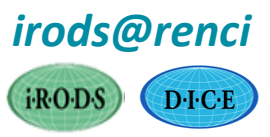

#### Open Source Software for the Test Environment

- git
- python
	- celery
	- nose
- erlang
	- rabbitmq
- javascript
	- node.js
- bash

#### *Developed at RENCI:*

- gridbundle
	- schema.json
	- validator.js
- deploy\_gridbundle.py
- assertiCmd/assertiCmdFail

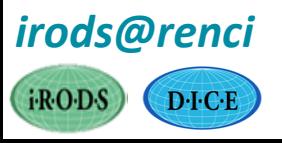

# RENCI E-iRODS Testing

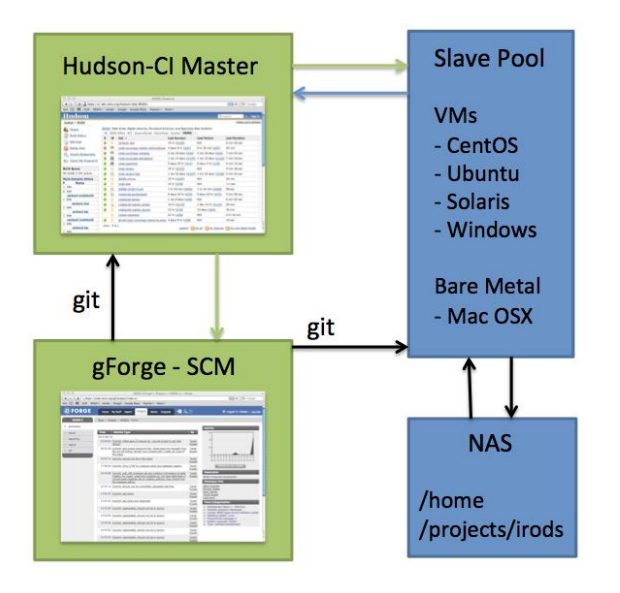

- Hudson launches task on Slave Pool
- Slave Pool runs script to "deploy a gridbundle"
	- gridbundle topological definition of an n-zone iRODS network (json)

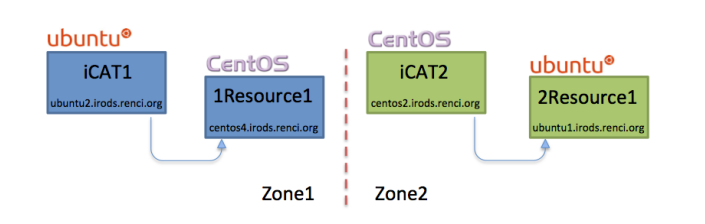

- Tests run against the resulting "live grid"
	- automated and/or manual testing
	- aggregates test results from various machines

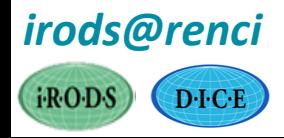

# Deploying a Gridbundle

- validate gridbundle is well-formed
- validate testbed capacity is sufficient
- foreach iCAT server
	- send celery request, wait for success
	- populate gridbundle data structure (IP and hostname)
	- foreach resource server
		- send celery request, wait for success
		- populate gridbundle data structure (IP and hostname)
- write out populated gridbundle to livegrid.json

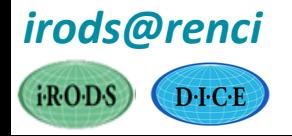

# Deploying a Gridbundle

Single Zone: One iCAT with two resources

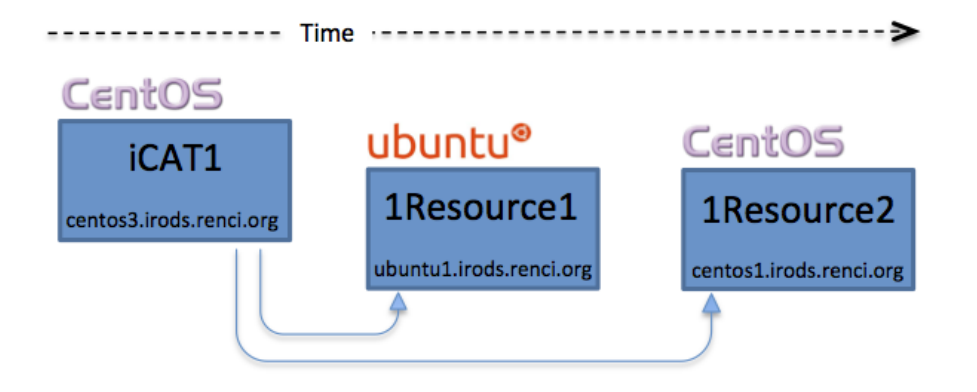

Federation: Two iCATs with one resource each

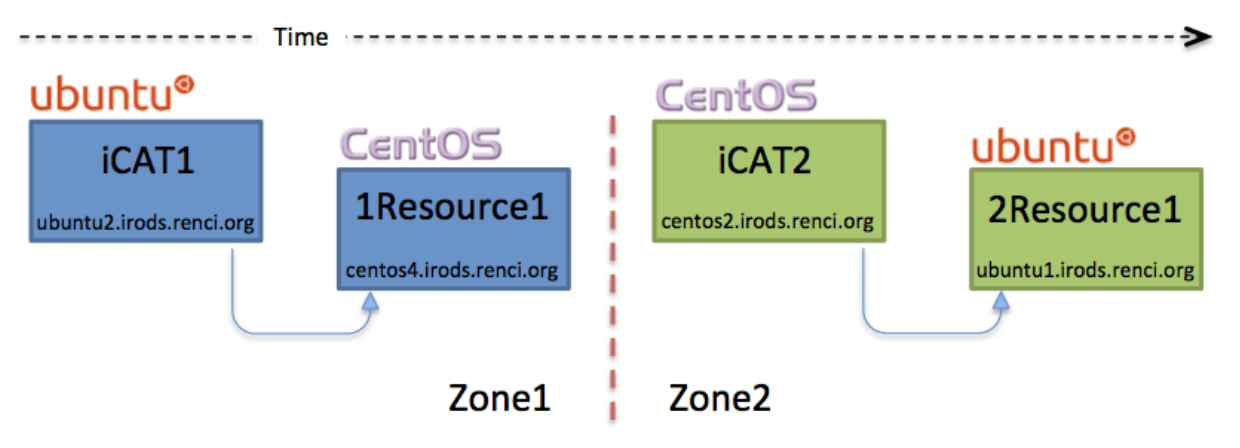

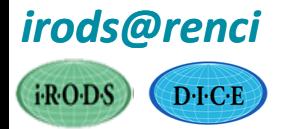

### Gridbundle Combinations

Topologies - Resource Configurations - Platforms

- Single Zone and Federated
- Resources cache, compound, DBR (postgres, mysql)
- Ubuntu, CentOS (soon: MacOSX, Solaris, Windows)

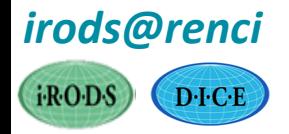

#### Documentation

- (2010) iRODS Primer: integrated Rule-Oriented Data System (Synthesis Lectures on Information Concepts, Retrieval, and Services)<http://www.amazon.com/dp/1608453332>
- (2011) The integrated Rule-Oriented Data System (iRODS 3.0) Micro-service Workbook <http://www.amazon.com/dp/1466469129>
- E-iRODS Manual [http://e-irods.com](http://e-irods.com/)
- iRODS Wiki [http://irods.org](http://irods.org/)

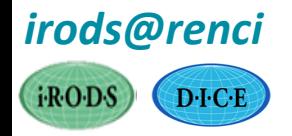

# Support Contracts

- Tutorial packages
	- User and administrator tutorials
	- On-site hands-on or web conferencing
- Technology preview packages
	- Helpdesk response to usage problems: iRODS, E-iRODS
- Production support packages
	- Bug fixes and problem closure for E-iRODS supported components on supported platforms
- Development support packages
	- Community or proprietary feature development

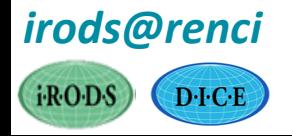

# E-iRODS from iRODS@RENCI

- . Downloadable binaries available at [http://e-irods.com](http://e-irods.com/)
- . Initial release based on iRODS 3.0
- Support contracts available upon request
	- Contact: Leesa Brieger, leesa@renci.org

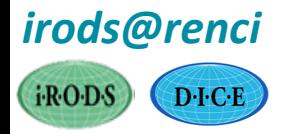